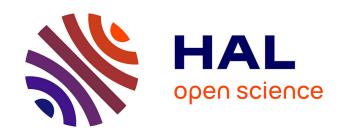

# Composing Complex and Hybrid AI Solutions

Peter Schüller, João Paulo Costeira, James L. Crowley, Jasmin Grosinger, Félix Ingrand, Uwe Köckemann, Alessandro Saffiotti, Martin Welss

# ▶ To cite this version:

Peter Schüller, João Paulo Costeira, James L. Crowley, Jasmin Grosinger, Félix Ingrand, et al.. Composing Complex and Hybrid AI Solutions. 2022. hal-03590739

# HAL Id: hal-03590739 https://laas.hal.science/hal-03590739

Preprint submitted on 28 Feb 2022

**HAL** is a multi-disciplinary open access archive for the deposit and dissemination of scientific research documents, whether they are published or not. The documents may come from teaching and research institutions in France or abroad, or from public or private research centers.

L'archive ouverte pluridisciplinaire **HAL**, est destinée au dépôt et à la diffusion de documents scientifiques de niveau recherche, publiés ou non, émanant des établissements d'enseignement et de recherche français ou étrangers, des laboratoires publics ou privés.

# Composing Complex and Hybrid AI Solutions

Peter Schüller<sup>1</sup>, João Paulo Costeira<sup>2</sup>, James Crowley<sup>3</sup>, Jasmin Grosinger<sup>4</sup>, Félix Ingrand<sup>5</sup>, Uwe Köckemann<sup>4</sup>, Alessandro Saffiotti<sup>4</sup>, and Martin Welss<sup>6</sup>

- <sup>1</sup> Knowledge-based Systems Group, Technische Universität Wien, Vienna, Austria 
  <sup>2</sup> Institute for Systems and Robotics, Técnico Lisboa, Lisbon, Portugal 
  <sup>3</sup> Univ. Grenoble Alpes, CNRS, Inria, Grenoble, France
- <sup>4</sup> Center for Applied Autonomous Sensor Systems, Örebro University, Sweden
  <sup>5</sup> LAAS-CNRS, University of Toulouse, France
- $^{\rm 6}$  Fraunhofer Institute for Intelligent Analysis and Information Systems IAIS, Germany

Abstract. Progress in several areas of computer science has been enabled by comfortable and efficient means of experimentation, clear interfaces, and interchangable components, for example using OpenCV for computer vision or ROS for robotics. We describe an extension of the Acumos system towards enabling the above features for general AI applications. Originally, Acumos was created for telecommunication purposes, mainly for creating linear pipelines of machine learning components. Our extensions include support for more generic components with gRPC/Protobuf interfaces, automatic orchestration of graphically assembled solutions including control loops, sub-component topologies, and event-based communication, and provisions for assembling solutions which contain user interfaces and shared storage areas. We provide examples of deployable solutions and their interfaces. The framework is deployed at http://aiexp.ai4europe.eu/ and its source code is managed as an open source Eclipse project.

# 1 Introduction

By the end of the 20<sup>th</sup> century the field of computer vision featured a vast repertoire of methods and algorithms, but suffered from the lack of a common framework that would allow practitioners to access these algorithms in a uniform way, and to compose them into complex systems for their specific application. In 2000, Intel released the OpenCV library [2] as an infrastructure to make optimized vision code easily available and reusable via standardized interfaces.

A few years later the field of robotics was in a comparable situation: hundreds of mature methods and algorithms were developed that could potentially be used in different robotic hardware, but there was no easy way to share these algorithms, to reuse them on different hardware, and to compose them to build full robotic solutions. In 2007 the Robot Operating System (ROS) project was started [7]. ROS provided a framework for robot software development where algorithms could be wrapped in modular, reusable components, connected via standardized interfaces.

Both OpenCV and ROS quickly became community standards, and they are widely recognized for having produced a quantum leap in their respective fields. The ability to share, reuse and combine components allowed researchers to easily build on previous results and to compare competing techniques; it enabled companies to incorporate existing solutions in their products; and it provided students with a lowered entry barrier to experiment with advanced solutions.

Today, the field of Artificial Intelligence (AI) is in a similar situation as computer vision and robotics were years ago. We have a large repertoire of mature methods and algorithms, but no standard way to share them in a reusable format and no easy way to compose them into complex solutions. Some effective frameworks do exist that allow the modularization and composition of machine learning components, including Keras [5], PyTorch [6], Tensorflow [1] and Acumos [9]. These, however, are geared toward the use of data-driven, reactive machine-learning components that are typically connected into simple, linear pipelines.

What the field of AI needs today, in our opinion, is a more general framework that can accommodate both data-driven and knowledge-based AI algorithms, and that allows users to connect them in arbitrarily complex topologies.

In this paper, we propose such a framework that allows AI practitioners to:

- embed their algorithms into a standard, portable format (docker containers);
- interconnect these components using standard interfaces (Protobuf and gRPC);
- connect components in unrestricted topologies, including linear or branching pipelines, closed-loop systems or blackboard architectures;
- accommodate both machine learning models and knowledge based components (such as logical reasoners, automated planners, constraint solvers, or ontological knowledge bases), allowing one to create hybrid AI solutions;
- provide orchestration mechanisms to simplify the overall operation of a complex or hybrid solution.

The framework proposed in this paper is built on top of Acumos. Acumos is a state of the art system that already addresses the first two of the above desired features: in this paper, we show how we have extended Acumos beyond its initial scope in order to accommodate all the remaining ones. The resulting system is publicly available as the AI4Experiments platform at http://aiexp.ai4europe.eu/.

The rest of this paper is organized as follows. The next section discusses some existing frameworks and their limitations in view of the above desiderata. Section 3 further elaborates those desiderata. Sections 4 and 5 describe our proposed approach and the patterns that it enables, respectively, while Section 6 shows a few case studies that illustrate those patterns. Finally, Section 7 concludes.

| Name       | Focus    | Designing<br>Solutions | Running & Deploying | Component Interface & Communication |
|------------|----------|------------------------|---------------------|-------------------------------------|
| Acumos     | ML       | GUI                    | k8s                 | Protobuf via REST,                  |
|            |          |                        |                     | no streaming                        |
| AI4EU Ex-  | AI       | GUI                    | k8s                 | Protobuf via gRPC,                  |
| periments  |          |                        |                     | streaming                           |
| Platform   |          |                        |                     |                                     |
| ROS        | Robotics | code                   | local               | rosmsg via DDS                      |
| OpenCV     | CV       | code                   | library             | C++ library                         |
| Kubeflow   | ML       | Python                 | k8s                 | Cloud Storage, no interface         |
|            |          | DSL/GUI                |                     |                                     |
| H2O.ai     | Parallel | GUI or code            | various             | distributed key/value store         |
|            | ML       |                        |                     |                                     |
| DL         | DL       | code                   | library             | Python                              |
| frameworks |          |                        |                     |                                     |
| commercial | ML       | code                   | k8s                 | Protobuf + gRPC (Google),           |
| platforms  |          |                        |                     | Smithy (Amazon)                     |

**Table 1.** Overview of frameworks and platforms for modular assembly of AI applications. Abbreviations: ML = Machine Learning, AI = Artificial Intelligence, CV = Computer Vision, DL = Deep Learning, k8s = Kubernetes, GUI = Graphical User Interface, DL frameworks such as TensorFlow and Keras, commercial platforms such as Google Vertex and Amazon Sagemaker.

# 2 Existing Frameworks and their Properties

We next give an overview of frameworks for modular assembly of AI applications. We consider frameworks that provide an interface for component-component communication on a higher level than simply providing network communication. Table 2 provides an overview of frameworks that are discussed in detail in the following sections. Finally we give a coarse overview of further frameworks.

## 2.1 Acumos

Acumos [9] is a software framework created by AT&T for the needs of big telecommunication providers. It was initially conceived purely for linear machine learning pipelines, i.e., sequences of components with an acyclic information flow from one or more sources to one or more sinks.

Acumos contains a graphical web interface for assembling Solutions from Components and a marketplace where components and solutions can be shared with other users or made publicly available. A Component is a software artifact that has an interface in terms of Google Protocol Buffer (Protobuf) [10] definition. Protobuf definitions permit to define message data types and services. A Protobuf service contains RPC calls with exactly one input and one output message data type. Acumos creates a Port for each input and for each output of an RPC call, and ensures that only Ports with matching types are connected in a solution.

#### 4 Peter Schüller et. al

An important aspect of Acumos solutions is that each component is a passive server and that the solution becomes executed by means of an *orchestrator* component which passes messages between components in the correct order. Acumos is a modular system and contains many APIs with possibilities for plugging in, e.g., new component types or new orchestrators.

#### 2.2 ROS

ROS [7] is a very popular software development framework in the robotic community. Programs written in ROS are nodes which communicate through an asynchronous publish/subscribe mechanism over topics. One node can advertise a topic (e.g. the position of the robot) to contain some data, whose format is defined in a msg file (e.g. three floats: x, y, theta), and then publish this data at will. Other nodes can subscribe to this topic and specify a callback which will be called when a new topic value (e.g. a new position of the robot) is published. Another mechanism, service, is also provided to make a synchronous remote process call (RPC) to a server advertising the services (with the type of data passed as arguments and returned by the call defined in a srv file). This can be used for example to have a server node to provide a locate service which given the x, y (e.g. 10.3, 4.0) position of the robot, returns the name of the room in which it is (e.g. "kitchen").

These two mechanisms and the definition in *msg* of commonly used data structure in robotics (e.g. odometry, images, point cloud, etc) has led to a very dynamic ecosystem of nodes using topics produced by others and providing topics to others. As a result, most robotic equipment manufacturers provide ROS nodes to control their robots, sensors, effectors, and most main stream robotic algorithms (SLAM, navigation, etc) have a number of implementation available in ROS. Just sharing some common data structure definition and providing a versatile and simple data communication mechanism led the robotics community to share data, results and algorithms like never before and enable newcomers to get involved and active in complex robotic experiments with little initial programming investment.

ROS is now in its second installment which addresses some of the shortcomings of the first version: DDS is now used as middleware; no more ROS core centralizing the book keeping of publishers and subscribers of topics, servers and clients of services; multi/mono CPU deployment; etc). ROS is a clear and successful example of what can be achieved with just sharing data structure definition and a simple communication mechanism.

## 2.3 OpenCV

OpenCV [2] is an open source computer vision and machine learning software library for computer vision applications that is cross-platform and free for use under the open-source Apache 2 License, allowing easy use for commercial applications. OpenCV was originally developed in the late 1990's by Gary Bradski

as an Intel Research initiative to advance CPU-intensive applications. The first alpha version of OpenCV was released to the public at the IEEE Conference on Computer Vision and Pattern Recognition in 2000. Development and support was taken over by Willow Garage in the early 2000s, and Version 1.0 was released in 2006. A second major release in October 2009 included major changes to the C++ interface, and other improvements, with support GPU acceleration added in 2011. In August 2012, support for OpenCV was taken over by a non-profit foundation OpenCV.org, which currently maintains a developer and user web site. Development is provided by an independent Russian team supported by commercial corporations, with Official releases approximately every six months. The most recent version has more than 2500 optimized algorithms, including both classic and state-of-the-art computer vision and machine learning algorithms with more than 47,000 active users and estimated downloads exceeding 18 million. The library is used extensively by companies, universities, research groups and governmental bodies.

OpenCV has C++, Python, Java and MATLAB interfaces and supports Windows, Linux, Android and Mac OS. It is optimized for real-time vision applications and takes advantage of MMX and SSE instructions when available. Full-featured CUDA and OpenCL interfaces are under development. There are over 500 algorithms with about 10 times as many functions that compose or support the algorithms. OpenCV is written in C++ and has a template interfaces that work seamlessly with STL containers.

Public availability of OpenCV and its rich collection of functionalities available in a uniform programming framework available for several platforms has been an important factor in the rapid growth of commercial and industrial use of Computer vision over the last decade.

#### 2.4 Kubeflow

KubeFlow is an open source machine learning platform originally created by Google to simplify the management of deep learning workflows by leveraging the features of Kubernetes. The workflows can be designed using a Python based DSL or a Web-GUI. The nodes of a workflow are Kuberentes pods that communicate only by input and output files. The nodes have no services defined and do not communicate directly. The files are exchanged via cloud storage that is provided outside the workflow definition. The workflow basically defines the dependencies on other nodes (or tasks), very much like in a makefile. It is then up to the orchestrator (workflow engine) to find the best order for execution and level of parallelism. If all preconditions for a node are met, the pod is started and the task ends when the pods has written its output files and terminates. Then the pods for the tasks depending on it are started.

Here is a small example: task A is data cleaning, task B is model training and depends on task A.

The workflow engine reads the dependencies and concludes that task A must be run before task B.

The pod of task A is started, it reads the data files from cloud storage, cleans the data and writes new files with cleaned data to the cloud storage and terminates.

Then the pod of task B is started, it reads the files with cleaned data form cloud storage and stores the trained model somewhere.

#### 2.5 H2O.ai

H2O.ai<sup>1</sup> is an open source framework for ML with a focus on parallelization and scaling up ML in practice. It can be deployed in Map/Reduce cloud infrastructures of all popular providers, on Hadoop, Spark, and locally. Several popular ML and Data Science algorithms are provided as Map/Reduce implementations. Custom algorithms can be implemented as well in Python, R, Scala, or Java. These languages or the H2O Flow GUI is used to design H2O ML applications. H2O has AutoML capabilities to discover the best algorithm for a given task.

#### 2.6 Deep Learning Frameworks

Tensorflow [1] is a library for developing ML applications and algorithms, supported by dedicated hardware, if present (e.g., GPUs). It offers a low-level and a high-level API in several languages (e.g., Python) and is not specific to neural network applications. Keras [5] and pytorch [6] are libraries for more high-level development of ML applications, where Keras (based on Tensorflow) is focused on neural networks. Common to these and other frameworks is, that they offer a Python API to assemble by means of writing a Python program a ML application in a comfortable way. Below that Python API are efficient low-level implementations of ML algorithms that can operate on GPUs and on large-scale compute clusters. Communication between the algorithm parts is managed by the library.

## 2.7 Commercial Platforms

Google Vertex AI <sup>2</sup> describes itself as being a unified AI platform that facilitates building, deploying and scaling of ML models. That means that it brings together Google cloud services for building ML under one UI and API. It integrates ML frameworks such as TensorFlow, PyTorch and scikit-learn as well as frameworks via custom containers. Vertex can do data preparation (ingest, analyze, transform) and then be used to train, model, evaluate, deploy, and predict. Google Vertex AI is cloud-based, so to work with it, one logs in to the Google Cloud Platform, where a new project can be created. In the Google Cloud Shell (or locally, if preferred) a storage bucket is created for storing saved model assets for a training job. Next Docker files and containers are to be created. Training code can be written in Python, for example, using TensorFlow, but other open

<sup>1</sup> https://www.h2o.ai/

https://cloud.google.com/vertex-ai

source frameworks or custom frameworks are possible, as mentioned above. The Docker container can now be built and tested locally and finally pushed to the Google Container Registry. There are two options for training models in Vertex: AutoML or Custom training. In the Google Cloud web-interface one can create the training job together with entering the parameters and the deployed model, as well as selecting the Docker container built in the previous step. Finally an endpoint of the trained model can be created which can be used to get predictions on the model.

Amazon Sagemaker <sup>3</sup> is infrastructure, tools and managed workflows for building, training and deploying ML models. Business analysts can use the visual interface Sagemaker Canvas and can prepare data, train models and create predictions without having to write code. For data scientists, Amazon Sagemaker offers an IDE for the ML life cycle. The so-called Studio Notebooks can access data from both structured and unstructured data sources which is then prepared. Next ML models are built. Built-in ML algorithms can be used or own algorithms. Frameworks such as TensorFlow and PyTorch are supported. Then the ML model is trained. When deploying the ML model, it can be continuously monitored — model and concept drifts can be detected and alerted, and key metrics can be collected and viewed. MLOps Engineers can streamline the ML lifecycle. They can build CI/CD pipelines to reduce management overhead, automate ML workflows, that is, accelerate data preparation and model building, training and experiments. Amazon Sagemaker Pipelines are a feature to help automate and orchestrate different steps of the ML workflow such as data loading and transformation, model building, training and tuning. Such pipelines support processing a large amount of training data, run large-scale experiments, build and re-train models at various scales. Workflows can be re-used and shared.

#### 2.8 Coarse Overview of Other Frameworks

Containerization and Virtualization Several of the frameworks described above are based on generic virtualization and containerization technology such as Docker, VMware, and Kubernetes. This technology allows for creating images of operating systems with prepackaged software. These images are ready to run on computers with the respective host software without the need for specific setup operations and sometimes even without the need to run on the correct hardware architecture. Furthermore containerization and virtualisation permits easy restarting from a known state of an image and comfortable switching between versions of images in a running deployed application.

While these technologies are often an important part of the infrastructure for modular AI applications, we do not consider them separately in the following discussion because containerization and virtualization does not provide two essential ingredients of modular AI applications: (a) a high-level interface language for describing communication formats between components, and (b) a possibility to compose components into applications without changing the components.

<sup>3</sup> https://aws.amazon.com/sagemaker/

These two ingredients are provided by containerization and virtualization technology only on the low level network layer.

Machine Learning Scikit-learn <sup>4</sup> is an open source machine learning library for Python. It supports both supervised and unsupervised learning and provides tools for model fitting, data preprocessing, model selection and evaluation. It provides built-in ML algorithms and models, called estimators. It is possible to chain pre-processor and estimators in a pipeline. This term, pipeline, is understood as a sequential application of transforms and a final estimator.

Weka <sup>5</sup> too is open source and ML but is a collection of ML algorithms in Java that can be used for classification, regression, clustering, visualization and more. It supports DL too.

Specific Kubernetes-based Frameworks AWS Proton <sup>6</sup> is a tool from Amazon for automating the management of containers and do serverless deployments based on OpenAPI interfaces. Lightbend Akka Serverless <sup>7</sup> is based on first creating data artifacts using a Protobuf API and then writing code which operates on these artifacts. Durable storage of these artifacts is handled automatically with the goal of low latency "real-time" performance and without the need to have any knowledge about databases.

Both AWS Proton and Lightbend Akka Serverless require components to know in advance which other services they will access. Therefore, composing arbitrary solutions from existing components without modification of the components is difficult.

Natural Language Processing (NLP) Several popular NLP frameworks exist. The Natural Language Toolkit, nltk <sup>8</sup>, is an open source platform for building NLP programs with Python. Nltk provides interfaces to over 50 corpora and lexical resources as well as text processing libraries for classification, tagging, parsing, semantic reasoning and more. The General Architecture for Text Engineering, Gate <sup>9</sup>, is an open software toolkit for solving text processing problems. It contains a graphical user interface and an integrated development environment for language processing components. Apache UIMA <sup>10</sup> (Unstructured Information Management Applications) is a software system for analyzing large volumes of text to discover knowledge that can be of relevance. UIMA wraps components in network services and includes scalability provisions by replicating modular processing pipelines over a cluster of networked nodes.

```
4 https://scikit-learn.org
5 https://www.cs.waikato.ac.nz/ml/weka/
6 https://aws.amazon.com/proton/
7 https://www.lightbend.com/akka-serverless
8 https://www.nltk.org/
9 https://gate.ac.uk/
```

10 https://uima.apache.org/

Catalogs and Package Managers Further important frameworks are related to this work but excluded from the overview because they have a different focus. OpenML is a catalog/documentation platform for ML datasets, algorithms, and evaluation results. Anaconda is a repository of (pre-built) AI software packages with a focus on enabling replicable installations of lists of packages in mutually compatible versions.

# 3 Requirements for a Modular Hybrid AI Framework

There is a need for a broad component-based reusable approach for Artificial Intelligence.

We consider as AI everything that

- has a "model" of reality (learned, manually written, or combinations), and
- performs "reasoning" on that model (computation such as prediction, inference, learning, verification, search).

## 3.1 Requirements on types of models

Models can be static or they can be updated during reasoning. They might take into account uncertainty and probability. The framework shall provide the possibility for using pretrained models as well as training and predicting with models within one application.

Moreover, models can be modularly constructed from other models. This possibility is not limited to typical ensemble predictors but also applies to, e.g., methods for explaining or verifying the predictions of other (black-box or white-box) models.

Reasoning with models can be deterministic or randomized, online or offline, batched or single-shot.

#### 3.2 Requirements on communication between models

Models are not used in isolation, they can be connected to other models. Moreover, models can interact with components that connect with the real world (with humans or with other AI agents).

Connections among models can lead to multiple cycles across components. This is especially common in robotic applications where multiple hierarchically nested control cycles are frequently used.

Another aspect on communication between models is the data volume: communication can be low-volume (e.g., location information for a robot) or high-volume (e.g., a whole dataset of images with labels for learning).

| Feature                     | Requirement        | Advantage or Pattern                         |  |
|-----------------------------|--------------------|----------------------------------------------|--|
| Container Specification     | -                  | lower entrance barrier, broad                |  |
| Easy Deployment             | <u> </u>           | reusability of components                    |  |
| Model Initializer Component | -                  | more generic components                      |  |
| Shared Filesystem Component | : -                | bringing data to components more efficiently |  |
| Generic Orchestrator        | cyclic topologies  | control loops, user interfaces               |  |
| Streaming RPC               | non-batch dataflow | user interfaces, sub-<br>components          |  |

**Table 2.** Novel features of the AI4EU Experiments Platform and their interaction with requirements and resulting advantages/enabled patterns.

# 4 The AI4EU Experiments Platform

To address the needs we described previously, we propose the AI4EU Experiments Platform which extends the Acumos system in several ways. We chose Acumos as a basis because it is open source under a permissive license, uses a modular microservice architecture, provides a catalog and private sharing of components, and because it provides a graphical editor for building solutions.

We next describe how we propose to transform Acumos into a platform for Hybrid AI applications in general. Table 2 gives a structured overview.

## 4.1 Container Specification

We define a simplified **format for components**: all components are Docker containers that must have a gRPC server listening on port 8061 and can have a webserver listening on port 8062. The webserver can provide information about the component or it can be the main aspect of a component, i.e., if the component is a graphical user interface (GUI).

The rationale for that is to make authoring of components easier, to enable uniform deployment of all components, and to have cleary defined interfaces for all components.

This improves component re-use and interoperability between components of different authors.

## 4.2 Easy Deployment

We **simplify deployment** of solutions: we provide a button for downloading a ZIP file which contains (i) a script for deploying all components and an orchestrator component in a kubernetes environment, and (ii) a script for interacting with the orchestrator component for executing the solution.

The deployment script requires as input just the namespace where the whole solution shall be deployed. The orchestrator client script can start and stop orchestration and it makes orchestration event logs accessible.

The goal of this extension is to make obtaining, deploying, and running a solution as easy as possible. Event logs are helpful for seeing how a solution is orchestrated and diagnosing potential problems.

#### 4.3 Model Initializer Component

We provide a new **component type for initializing other components**, e.g., with machine learning models or knowledge bases.

This component is not a deployed Docker container but it represents a changes of the deployment of all components that are connected to the Model Initializer component.

This makes component initialization explicit. It also facilitates more generic components, because the (learned or manually curated) AI model inside a component does not need to be fixed—it can be initialized by an initializer component.

## 4.4 Shared Filesystem Component

We provide a new **component type which represents shared file systems**. Each component can obtain access to such a shared file system by means of an explicit link in the solution.

Like the Model Initializer, this component is not a deployed Docker container but an explicit representation of a change to the solution deployment.

Shared filesystems permit data-intense applications to access the same data without passing it over gRPC messages. Moreover, it permits to execute a solution where the data is by providing existing shared volumes in kubernetes to components of a solution for processing.

## 4.5 Generic Orchestrator

We relax many constraints on the allowed topologies of solutions by means of a **new orchestrator** software that is able to run applications with **topologies** that contain cycles.

The orchestrator is very general and based on using multiple threads instead of computing an execution order. Therefore, it can deal with any topology as long as connections between components respect interfaces.

An important rationale for the new orchestrator is the need for feedback cycles in many AI applications, in particular control loops, e.g., in robotics applications.

### 4.6 Streaming RPC

We permit **streaming RPC** both for input and output of RPC calls. Streaming RPC starts a call and then permits to stream in (or out) a variable number of messages. Streaming is the gRPC word for event-based interaction. Importantly,

there can be arbitrary delays between messages. An RPC immediately receives each input message as soon as it is sent by the previous component, and an RPC can decide when to send output messages on a stream, and how many messages before the RPC is closed.

This enables asynchronous communication, components using other components as sub-components, and cyclic information flow. In particular, user interfaces can trigger computations based on user actions (events) and display results from computations of other components.

### 5 Enabled Patterns

These extensions enable the following patterns for composing applications. These patterns are not possible using the original Acumos software.

## 5.1 Graphical User Interfaces that interact with components

This pattern permits a component to act as a graphical user interface (GUI) which sends events to a solution and displays the results of that solution. Events are emitted via streaming output, results are ingested via streaming input. For each type of result to be visualized, the GUI component can have a separate RPC. Multiple types of results can be visualized at different rates this way. The solution and the components of the solution that receive events from the GUI and send results to the GUI do not need to be aware that they will be connected to a GUI

An implemented example of a GUI is the Sudoku Design Assistant GUI<sup>11</sup> which has the following interface.

```
service SudokuGUI {
  rpc requestSudokuEvaluation(Empty)
    returns(stream SudokuDesignEvaluationJob);
  rpc processEvaluationResult(stream SudokuDesignEvaluationResult)
    returns(Empty);
}
```

The first RPC emits a job for each user event that requires a new evaluation. The second RPC displays results. The Sudoku topology is described in Section 6.1. Another example that uses the GUI pattern is the maze planner, described in Section 6.2.

### 5.2 Sub-components

This pattern permits a component to use the functionality of another component for computing a result, illustrated in Figure 1. Calling a sub-component is achieved by emitting requests on a stream output RPC, ingesting results using

<sup>11</sup> https://github.com/peschue/ai4eu-sudoku/tree/streaming/gui

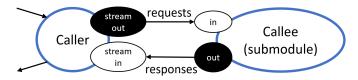

Fig. 1. Subcomponent pattern. The arrows on the left indicate an arbitrary interaction of the caller with other components.

a stream input RPC, and connecting caller and callee in a cyclic topology. The caller can call the callee once or multiple times. The sub-component does not need to provide a specific interface to be 'callable' in that way. The caller may call one component and ingest results from another component, so the 'sub-component' may actually be a 'sub-solution'.

Example 1. An implemented example of a subcomponent is the Answer Set Solver of the Sudoku Solution $^{12,13}$  which is a generic component with the gRPC interface

```
service OneShotAnswerSetSolver {
    rpc solve(SolverJob) returns (SolveResultAnswersets);
}
```

where the input SolverJob indicates how many answers are of interest and SolveResultAnswersets contains all answers. The Sudoku Design Evaluator, <sup>14</sup> which is using the ASP Solver as a subcomponent, has the gRPC interface

```
service SudokuDesignEvaluator {
    rpc evaluateSudokuDesign(SudokuDesignEvaluationJob)
        returns (SudokuDesignEvaluationResult);
    rpc callAnswersetSolver(Empty) returns(stream SolverJob);
    rpc receiveAnswersetSolverResult(stream SolveResultAnswersets)
        returns(Empty);
}
```

where evaluateSudokuDesign is the way the GUI uses the Design Evaluator, the RPC callAnswersetSolver emits requests to the ASP Solver, and the RPC receiveAnswersetSolverResult ingests the results.

If a large number of answers is of interest, the solver can stream out solutions using the following interface.

```
service OneShotAnswerSetSolver {
    rpc solve(SolverJob) returns (stream SolveResultAnswerset);
}
```

Here, each output in the stream contains a single result.

<sup>12</sup> https://tinyurl.com/368c3t6w

<sup>13</sup> https://github.com/peschue/ai4eu-sudoku/tree/streaming

<sup>14</sup> https://github.com/peschue/ai4eu-sudoku/tree/streaming/evaluator

#### 5.3 Control Loops

14

Topologies can contain cycles: the output of a component is passed to a component that directly or indirectly feeds back a result into the same component. Different from the previous two patterns, in this pattern there is no notion of a singular computation 'event' in the solution. Instead, the cycle periodically passes messages around in order to realize a control loop, where a controller component receives sensor input from the environment and emits output to influence the environment. Importantly, sensor input can be transferred at a different rate than controller output, if desired. Additionally, the goal of the controller can be updated asynchronously using another stream. Moreover, multiple cycles can exist, e.g., a slow high-level controller that uses reasoning to set low-level goals, which are fed into a fast low-level controller that receives sensor information and sends actuator signals to a robot in the environment.

A control loop topology is used by the Maze planner example, see Section 6.2: multiple cycles exist: the executor performs actions in the simulator and needs to trigger re-planning if an action fails, leading to further actions and potentially re-plannings.

# 6 Example Applications / Case Studies

#### 6.1 Sudoku Tutorial

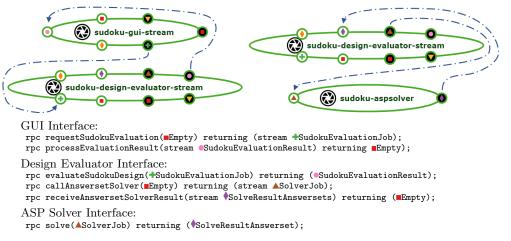

**Fig. 2.** Sudoku Tutorial connections (above) and Protobuf interfaces (below). Ports with white (resp., black) background are input (resp., output) ports. The **sudoku-design-evaluator-stream** component is a single component which is depicted twice for presentation reasons.

The Sudoku Tutorial is a solution comprising fully open-sourced components<sup>15</sup> with the purpose of helping others to create assets and solutions. It consists of a web interface (GUI) where one can configure a partial Sudoku grid, and with each change the Design Evaluator component computes up to two solutions to the Sudoku and returns the common digits in the grid to the GUI. If there is no solution, a minimal repair for the fixed digits is computed and returned to the GUI. The Design Evaluator performs these computations using a generic third component, the Clingo [3] Answer Set Solver. Figure 2 shows the components as they are displayed in the graphical user interface of the AI4EU Experiments Platform, including their connections and Protobuf interfaces. This Tutorial contains streaming for the purpose of sending user events to the Design Evaluator and for sending display updates to the user interface, moreover streaming is used for integrating the Answer Set Solver component as a subcomponent to the Design Evaluator. Hence the tutorial uses the GUI and Sub-component patterns, see Sections 5.1 and 5.2, respectively.

For a quick start into developing suitable components, the repository contains a script helper.py which provides the following functionalities: (i) running each of the three components outside of docker; (ii) orchestrating locally running components with a hardcoded (very short) orchestrator script; (iii) building docker images for each of the three components; (iv) running, stopping, and following these docker images in a local docker installation; and (v) pushing docker images to a docker repository.

The complete Sudoku example 16 can be deployed using the "Deploy to Local" functionality and executing kubernetes-client-script.py -n NAMESPACE in a kubernetes environment where NAMESPACE is an empty namespace for deployment. This script waits for all containers to run in the kubernetes namespace and then starts the orchestration and displays orchestration events.

For more details see the detailed walk-through Sudoku tutorial on YouTube. 17

## 6.2 Planning framework and control circuit

The maze-planner example<sup>18</sup> illustrates how planning, execution, simulation, and a user interface can be connected and orchestrated in AI4EU Experiments Platform. It contains several loops for task request and achievement, action execution and, state updates. The topology is illustrated in Figure 3.

The Graphical User Interface (GUI) is used to assemble planning problems, interact with a simulator and request tasks from an executor. The Simulator simulates action execution and provides state updates to the GUI and the executor. A Planner receives planning problems and returns solution plans or failure. The Executor connects these three components and has several internal loops. If it

<sup>15</sup> https://github.com/peschue/ai4eu-sudoku/

<sup>16</sup> https://tinyurl.com/26wvv4j4

<sup>17</sup> https://youtu.be/gM-HRMN0i4w

Available open source under https://github.com/uwe-koeckemann/ai4eu-maze-planner/

receives a goal, it will take the last state provided by the simulator and its operator model to assemble a planning problem. It then requests a plan from the planner. If no plan is found, failure is reported to the GUI. Otherwise, the actions in the plan are placed in a queue to be sent to the simulator. If the action queue is not empty and currently no action is running, the executor will send the next action. If an action is successfully executed (by the simulator) the next action will be started. If an action fails (e.g., the simulator cannot apply it or it does not have a model), the rest of the queue is discarded and failure is reported to the user. If all actions in a queue are successfully executed, success is reported to the user (via the GUI).

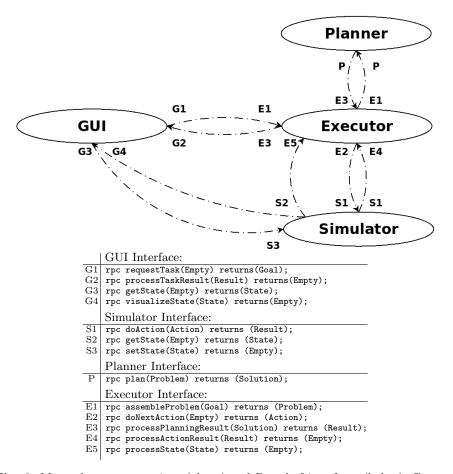

**Fig. 3.** Maze planner connections (above) and Protobuf interfaces (below). Connection arrows are annotated with references to the interfaces below. Symbols at the origin/destination of an arrow indicate the output/input of the corresponding RPC is used.

Realizing this solution through AI4EU Experiments Platform decouples all components and allows to replace them by compatible alternatives. In the solution, for instance, the simulator and executor use the same action model, but can easily be replaced by more realistic versions. Simulation, e.g., could use a more precise model or simulate random action failures or external events. A ROS integration for AI4EU Experiments Platform is planned, which enables to exchange the simulator for a real ROS-based robotics environment. A more sophisticated executor could maintain a time-line representation to decide when to start actions, how long to wait for them to finish, and to allow parallel execution via scheduling (see, e.g., [4, Ch. 4]). In this case, a scheduler could be placed between planning and execution in Figure 3. Execution could start with an empty action set and learn preconditions and effects from trial and error. To realize this, we just need to replace/extend the executor with one that collects data and can use a learner to extract operators from data.

#### 6.3 Real time object detection in networked cameras

Developing a system for Urban Analytics in 10 minutes using the AI4EU Experiments Platform.

This example describes a computer vision application that uses algorithms for object detection in images to develop and deploy a system capable of providing "urban data analytics" in a complex scenario.

We show how to use the popular CNN-based [8] algorithm to survey and monitor a street intersection in a typical urban setting. The enormous potential of AI4EU Experiments Platform will be further exploited, extending the pipeline with one simple component that transforms the scope and aim of the original task, showing that its flexibility and modular design can increase, dramatically, software productivity.

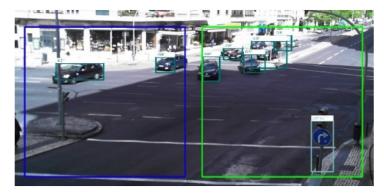

**Fig. 4.** Object detection in urban settings. Each bounding box has a label that identifies the type of object and the confidence score of the detection. The annotated images are streamed by a webserver.

As Figure 4 illustrates, the goal is to acquire images from an IP camera, process it and display the image together with the information of the identified objects. The recognition task is accomplished by the CNN-based detector  $YOLOv5^{19}$  that labels each detected object and regresses a bounding box for object location. The annotated image should be accessed through the internet with a browser.

The AI4EU Experiments Platform solution Such a system can be easily assembled using the tools available in the AI4EU Experiments Platform, in this case the DesignStudio. Figure 6.3 shows the image processing solution where the main components deliver the following tasks:

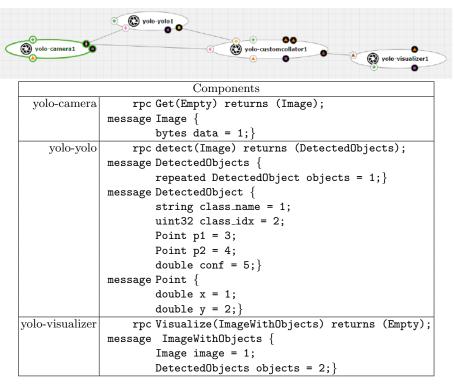

Fig. 5. Pipeline and protobuf definitions for image processing tasks

yolo-camera Acquires images from an internet camera. The IP and security data (user, pass) are passed as environment variables during deployment and upon request it returns an Image retrieved from the IP camera.

<sup>19</sup> http://ultralytics.com

yolo-yolo <sup>20</sup> The CNN-based object detector accepts one image as input and outputs a message with the list of detected objects, its location and label confidence score.

yolo-visualizer <sup>21</sup> The visualization component deploys a Flask-based web server, and serves a web page that displays the annotated image. The input of this service has two messages: one image and a list of objects.

Besides the processing components, this pipeline requires a special node, the "custom collator", tasked to merging messages coming from different nodes. As described in the table of Figure 6.3, the input to the yolo-visualizer service is a message composed of one image and a list of detected objects (ImageWithObjects), that are originated in different nodes. Thus, the "custom collator" collects the image from the camera (message Image), the output from Yolo (message DetectedObjects) and composes a message of type ImageWithObjects which will be sent to the Visualizer.

This application is available in http://aiexp.ai4europe.eu.

Geo Location and Scaling Up to a Network The data collected from street cameras can easily be geo-referenced, anchoring the extracted "analytics" to global coordinates. Also, by anchoring the detections to global references, we can escalate/fuse this data to a network of similar devices with non overlapping viewpoints. The above system could be deployed seamlessly to any available camera and the the network's output data works as one single "data source".

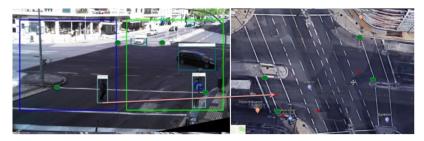

Fig. 6. Green dots are used to compute the transformation between cameras. Red dots represent the predicted location of the midpoint of the bounding box low segment

Assuming the ground is well approximated locally by a plane, there is a projective transformation that maps corresponding points in two images - an homography- which can be estimated from a minimum of 4 pairs of non colinear points.

Leveraging services like Google Maps or OpenStreetMaps, we can map the camera image to geo-referenced satellite images of the same area. To estimate the *homography*. In the case illustrated in Figure 6, the selected pairs of calibration

<sup>&</sup>lt;sup>20</sup> https://www.ai4europe.eu/research/ai-catalog/yolo-v5-object-detection

<sup>&</sup>lt;sup>21</sup> Source for all components: https://github.com/DuarteMRAlves/yolov5-grpc/

points are identified by the green dots. Of course, the "flat world" assumption does not hold for vehicles (or pedestrians), particularly if they are close to the camera. However, as we show in the figure (red dots), the midpoint of the bottom line segment of the bounding box is often close to the ground and its mapping is precise enough for the task at hand.

In an extension of the above pipeline, we would have a second branch that handles the geo-referenced information. A fully flexible and general structure is easily setup if we introduce a special "camera" node that simply crawls a website for the adequate satellite image and feeds the "custom collator" with the corresponding image. Most of the methodologies in computer vision are intuitive to a non-specialist, particularly those involving 3D space, however the maths is often inaccessible to "lay users/programmers". With this example we show the transformational role that platforms like AI4EU Experiments Platform can play, empowering unskilled users with AI technologies that play a key role in their specific domain.

#### 7 Conclusion and Outlook

We described how we create the AI4EU Experiments Platform which enables the composition of a broad range of AI applications based on several extensions of the Acumos framework. This is the beginning of a long-term effort to create an ecosystem where modular AI components and visually composed solutions are used for experimentation, prototyping, and educational purposes by researchers, industry stakeholders, students, and further interested groups. In particular the visual composition and a mechanism for finding matching components for some output port of a component is intended to lower the barriers for using the system. Over time, more and more components and useful generic interfaces will be onboarded in the platform and we foresee that with each addition the system will become more useful for a broader audience.

This work started as a part of the AI4EU H2020 project and will be continued under the governance of the Eclipse foundation as "Eclipse Graphene".  $^{22}$  A range of video tutorials is available on YouTube.  $^{23}$ 

## Acknowledgements

This work has been supported by the European Union's Horizon 2020 research and innovation programme under grant agreement No. 825619 (AI4EU).

## References

 Martín Abadi, Paul Barham, Jianmin Chen, Zhifeng Chen, Andy Davis, Jeffrey Dean, Matthieu Devin, Sanjay Ghemawat, Geoffrey Irving, Michael Isard, et al.

<sup>22</sup> https://projects.eclipse.org/projects/technology.graphene

<sup>&</sup>lt;sup>23</sup> https://www.youtube.com/playlist?list=PLL80pOdPsmF6s6P6i2vZNoJ2G0cccwTPa

- Tensorflow: A system for large-scale machine learning. In *USENIX symposium on operating systems design and implementation (OSDI)*, pages 265–283, 2016.
- 2. G. Bradski. The OpenCV Library. Dr. Dobb's Journal of Software Tools, 2000.
- 3. Martin Gebser, Benjamin Kaufmann, Roland Kaminski, Max Ostrowski, Torsten Schaub, and Marius Schneider. Potassco: The potsdam answer set solving collection. *AI Communications*, 24(2):107–124, 2011.
- Malik Ghallab, Dana Nau, and Paolo Traverso. Automated Planning and Acting. Cambridge University Press, 2016.
- Antonio Gulli and Sujit Pal. Deep learning with Keras. Packt Publishing Ltd, 2017.
- Nikhil Ketkar. Introduction to pytorch. In Deep learning with python, pages 195– 208. Springer, 2017.
- Morgan Quigley, Brian Gerkey, Ken Conley, Josh Faust, Tully Foote, Jeremy Leibs, Eric Berger, Rob Wheeler, and Andrew Y Ng. ROS: an open-source Robot Operating System. In ICRA Workshop on Open Source Software, 2009.
- 8. Joseph Redmon, Santosh Divvala, Ross Girshick, and Ali Farhadi. You only look once: Unified, real-time object detection. In *Proceedings of the IEEE conference on computer vision and pattern recognition*, pages 779–788, 2016.
- 9. Shuai Zhao, Manoop Talasila, Guy Jacobson, Cristian Borcea, Syed Anwar Aftab, and John F Murray. Packaging and sharing machine learning models via the acumos ai open platform. In 2018 17th IEEE International Conference on Machine Learning and Applications (ICMLA), pages 841–846, 2018.
- 10. Google protocol buffers. https://developers.google.com/protocol-buffers/(accessed 2021-08-21).